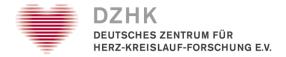

# Application for Registration, Re-registration or Deregistration of a User Access for the DZHK-IT infrastructure

To apply for a new access or a change to an existing access or to deregister, please fill out this form, have it signed by the coordinating investigator of the study or another authorized person from the project and send it by email to the DZHK.

email: infrastruktur@dzhk.de

| Information on the user                                                                                     |                                                                      |                                                                                                    |                 |   |  |  |  |
|----------------------------------------------------------------------------------------------------|----------------------------------------------------------------------|----------------------------------------------------------------------------------------------------|-----------------|---|--|--|--|
| last name:                                                                                                  |                                                                      |                                                                                                    | first name:     |   |  |  |  |
| phone number:                                                                                               |                                                                      |                                                                                                    | email-adress:   |   |  |  |  |
| enrolling study                                                                                             |                                                                      |                                                                                                    | Project / DZHK- |   |  |  |  |
| centre, location:                                                                                           |                                                                      |                                                                                                    | study:          |   |  |  |  |
| Trusted Third Party (TTP or THS)                                                                            |                                                                      |                                                                                                    |                 |   |  |  |  |
| Are there PCs                                                                                               | Are there PCs for which existing client certificates are to be used? |                                                                                                    |                 |   |  |  |  |
| yes (please                                                                                                 | e specify below)                                                     |                                                                                                    | no              |   |  |  |  |
| computer<br>name                                                                                            |                                                                      |                                                                                                    | computer name   |   |  |  |  |
| computer<br>name                                                                                            |                                                                      |                                                                                                    | computer name   |   |  |  |  |
| Would you lik                                                                                               | e to have new client certificates is                                 | ssued?                                                                                                    |                 |   |  |  |  |
| yes (please specify below)                                                                                  |                                                                      | no                                                                                                    |                 |   |  |  |  |
| computer name                                                                                               |                                                                      | External IP address (result of the TLS1.2 test <a href="https://browser-test.med.uni-greifswald.de/">https://browser-test.med.uni-greifswald.de/</a> ) |                 |   |  |  |  |
|                                                                                                    |                                                                      |                                                                                                    |                 |   |  |  |  |
|                                                                                                    |                                                                      |                                                                                                    |                 | - |  |  |  |
|                                                                                                    |                                                                      |                                                                                                    |                 | - |  |  |  |
|                                                                                                    |                                                                      |                                                                                                    |                 |   |  |  |  |
|                                                                                                    |                                                                      |                                                                                                    |                 | - |  |  |  |
|                                                                                                    |                                                                      |                                                                                                    |                 |   |  |  |  |
| I hereby confirm the accuracy of the above information. The client certificates are used exclusively in the |                                                                      |                                                                                                    |                 |   |  |  |  |
| context of the specified DZHK study for communication with the DZHK trusted third party.                    |                                                                      |                                                                                                    |                 |   |  |  |  |

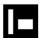

Application: Infrastructure access

| Clinical Data Mana<br>User role in the CDM                                                               | agement System (CDMS                                                                                                    | S or DH, secuTrial®)                                                                                                    |  |  |  |  |
|----------------------------------------------------------------------------------------------------|----------------------------------------------------------------------------------------------------|----------------------------------------------------------------------------------------------------|--|--|--|--|
| clinical investigate                                                                                     | _                                                                                                    | ☐ biomaterial registration                                                                                                    |  |  |  |  |
| observer                                                                                                 |                                                                                                    | _                                                                                                    |  |  |  |  |
| other                                                                                                    |                                                                                                    |                                                                                                    |  |  |  |  |
| inactive                                                                                                 |                                                                                                    |                                                                                                    |  |  |  |  |
| <del>_</del>                                                                                             | User may create new patients in the st                                                                                                    | tudy database.                                                                                                    |  |  |  |  |
|                                                                                                    | User may create new visits and record and edit patient data.  User may sign forms and release them for further quality assurance (Review A).                                                                   |                                                                                                    |  |  |  |  |
|                                                                                                    | User may create new patients in the study database. Users may create new visits and record and edit patient data. User may completely clarify the data entry of a form and release it for further verification |                                                                                                    |  |  |  |  |
|                                                                                                    | (DEC: Data Entry Complete).<br>User may enter biomaterial data for a                                                                                                    | patient.                                                                                                    |  |  |  |  |
| observer                                                                                                 | User may open the patient's visit plan                                                                                                    |                                                                                                    |  |  |  |  |
| other                                                                                                    | Please only specify defined roles from                                                                                                    | the rights and role concept of your study.                                                                                                    |  |  |  |  |
| inactive                                                                                                 | User will be deactivated in all centres of                                                                                                    | or which they are members.                                                                                                    |  |  |  |  |
| study nurse other                                                                                        | ∐ MTLA                                                                                                    | monitor                                                                                                    |  |  |  |  |
| other                                                                                                    |                                                                                                    |                                                                                                    |  |  |  |  |
| inactive                                                                                                 |                                                                                                    |                                                                                                    |  |  |  |  |
|                                                                                                    | ment sample receipt, centrifugation, a                                                                                                    | ument, provide information on blood collection/urine delivery.<br>liquoting, storage, retrieval and transfer of samples and create new storage structures for                                                                              |  |  |  |  |
| monitor User may view other Please specify of                                                            | all process steps.<br>defined role from the rights and role co<br>ted for all DZHK studies.                                                                                                    | oncept of your DZHK study.                                                                                                    |  |  |  |  |
| ! If the process steps Study Nu                                                                          | ırse and MTLA are performed by one p                                                                                                    | person, this person can apply for access for both roles!                                                                                                    |  |  |  |  |
| Image Data Mana<br>User role in the IDMS                                                                 | •                                                                                                    | aka. BDMS, TrialConnect)                                                                                                    |  |  |  |  |
| clinical investigate                                                                                     | or study nurse                                                                                                    | imaging analyst                                                                                                    |  |  |  |  |
| monitor                                                                                                  | coordinating inv                                                                                                    | restigator                                                                                                    |  |  |  |  |
| other                                                                                                    |                                                                                                    |                                                                                                    |  |  |  |  |
| inactive                                                                                                 |                                                                                                    |                                                                                                    |  |  |  |  |
| clinical investigator<br>study nurse<br>imaging analyst<br>monitor<br>coordinating investigator<br>other | User downloads image data and fills an<br>User can raise queries, which are then<br>User receive extensive rights                                                                                              | institution and uploads DICOM files. (Study Centre) and signs eCRFs; sends queries on image data to the study centers if necessary. answered and closed after possible queries and new answers.  ghts and role concept of your DZHK study. |  |  |  |  |
| ! If a person is to perform the                                                                          | activities of study nurse and clinical in                                                                                                    | vestigator, this person may request access for both roles!                                                                                                    |  |  |  |  |

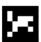

Application: Infrastructure access release date: 25.05.2018 – page 2/3

We attach great importance to data protection. The collection and handling of your personal data is performed according to the current <u>General Data Protection Regulation (GDPR)</u> in the extent necessary for the execution of the respective project/clinical study. Please find further information on our data protection regulations at <u>dzhk.de</u> at the <u>imprint</u>.

With your signature on this form you confirm that you consent to the processing of your personal data according to the above mentioned conditions

| Applicant / user signature:                                                                                    |                 |                                 |      |  |  |  |  |  |
|----------------------------------------------------------------------------------------------------|-----------------|---------------------------------|------|--|--|--|--|--|
| Authorization and Confirmation of the Correctness of the Content of the Application name of authorized person: |                 |                                 |      |  |  |  |  |  |
| date/location:                                                                                                 |                 | Signature of authorized person: |      |  |  |  |  |  |
|                                                                                                    |                 |                                 |      |  |  |  |  |  |
| To be filled in by DZHK System staff!!  Area for Application Processing                                        |                 |                                 |      |  |  |  |  |  |
|                                                                                                    | dion Frocessing | nuncia aku                      |      |  |  |  |  |  |
| date of receipt:                                                                                               |                 | project:                        |      |  |  |  |  |  |
| IT-system:                                                                                                    | THS             | ] DH LIMS                       | BDMS |  |  |  |  |  |
| factually correct:                                                                                             | ☐ ja ☐ nein     |                                 |      |  |  |  |  |  |
| note:                                                                                                    |                 |                                 |      |  |  |  |  |  |
| processed by:                                                                                                  |                 |                                 |      |  |  |  |  |  |
| date/location:                                                                                                 |                 | signature:                      |      |  |  |  |  |  |

## Filling Instructions

#### Information on the user

First and last name: of the user, who wants to use the client certificates.

Phone number: The user can only request the passwords for installing the client certificates from this telephone connection.

email address: The client certificates are sent to this e-mail address. Please use business addresses only. One client certificate per PC is sent to the user by e-mail.

Enroll site: Address of the enroll site where the computer for which a client certificate is required are located.

Study: Name of the study for which client certificates are to be used.

## Trusted Third Party (TTP aka. THS)

<u>Are there computer for which existing client certificates are to be used?</u> If a client certificate already exists for a computer and this should now also be used for the user in the study, then check the box and enter the PC name.

Would you like to have new client certificates issued for PCs? If a client certificate does not yet exist for a computer, but participants are to be created with it, then please mark yes and fill in the following table.

**Computer name:** name of the computer for which a client certificate is required.

external IP-address: IP address of the computer that must be activated for communication with the THS in the firewall of the trustee. You can get it by visiting <a href="https://browser-test.med.uni-greifswald.de/">https://browser-test.med.uni-greifswald.de/</a> from your computer.

### Signatures

<u>Date and user signature:</u> Date and signature of the person named under User's details.

Name of the authorized person: Name of an authorized person for the respective study who releases the request. Authorised persons for a study are the respective central study director as well as persons authorised by him/her (see <u>authorization form</u>).

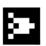

Application: Infrastructure access release date: 25.05.2018 – page 3/3